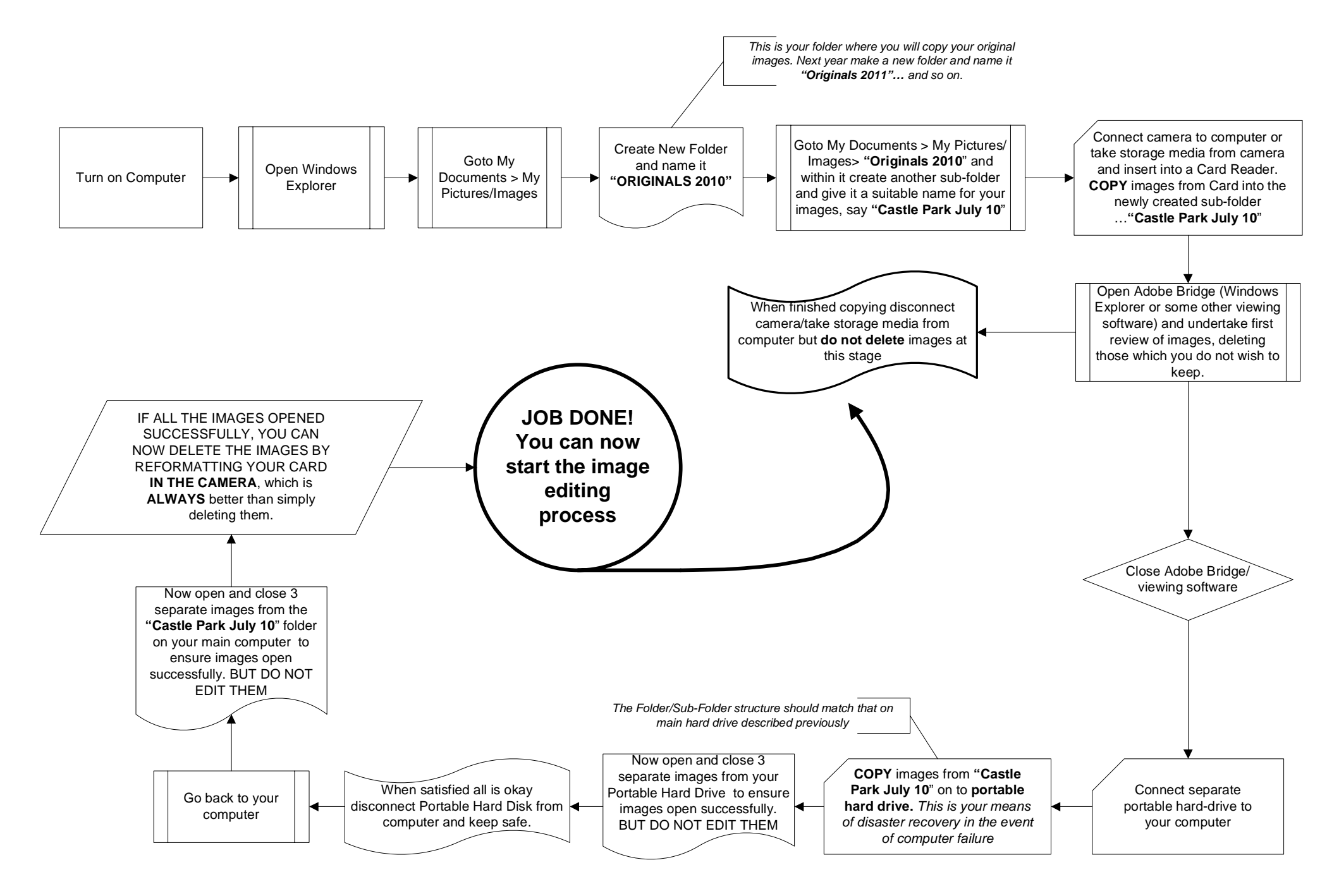

Digital Imaging - File Management Workflow